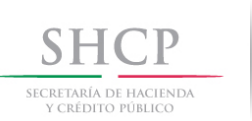

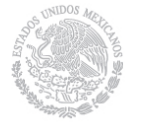

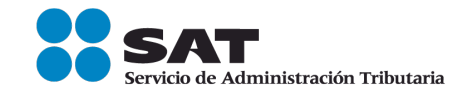

# Edición Especial Febrero 2013

# Programa de regularización de Adeudos Fiscales

# **"Ponte al Corriente"**

# **Boletín SINDI** 2013

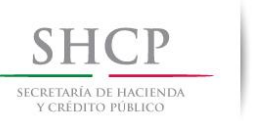

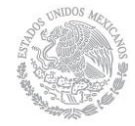

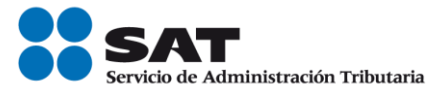

# **Introducción**

El Servicio de Administración Tributaria (SAT) dio a conocer el programa de regularización de adeudos fiscales 2013.

Características

- Sustentado en el Artículo Tercero TRANSITORIO, de la Ley de Ingresos de la Federación para el ejercicio fiscal 2013.
- Tiene como fin que los contribuyentes se pongan al corriente en el pago de sus adeudos fiscales.
- Para acogerse al programa, el contribuyente debe presentar su solicitud a través del portal de internet del SAT, de manera sencilla y recibe respuesta inmediata, en línea.
- El sistema ya contiene capturados los adeudos controlados por la autoridad, en los casos que no aparezca algún adeudo, el contribuyente podrá agregarlo.
- Si tiene cantidad a pagar, el contribuyente generará en el sistema la línea de captura para realizar el pago y una vez efectuado concluirá el trámite.
- Se dispensa del pago de hasta 80% de las contribuciones omitidas y 100% de multas, recargos y gastos de ejecución.
- Es importante que el contribuyente cuente con FIRMA ELECTRÓNICA AVANZADA (Fiel), para presentar su solicitud por medios electrónicos a través de la aplicación: Ponte al Corriente.
- El programa concluye el 31 de mayo de 2013.

1

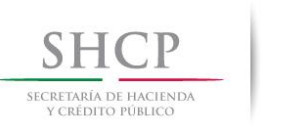

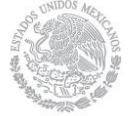

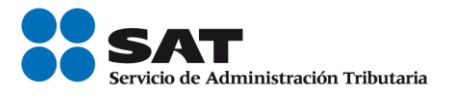

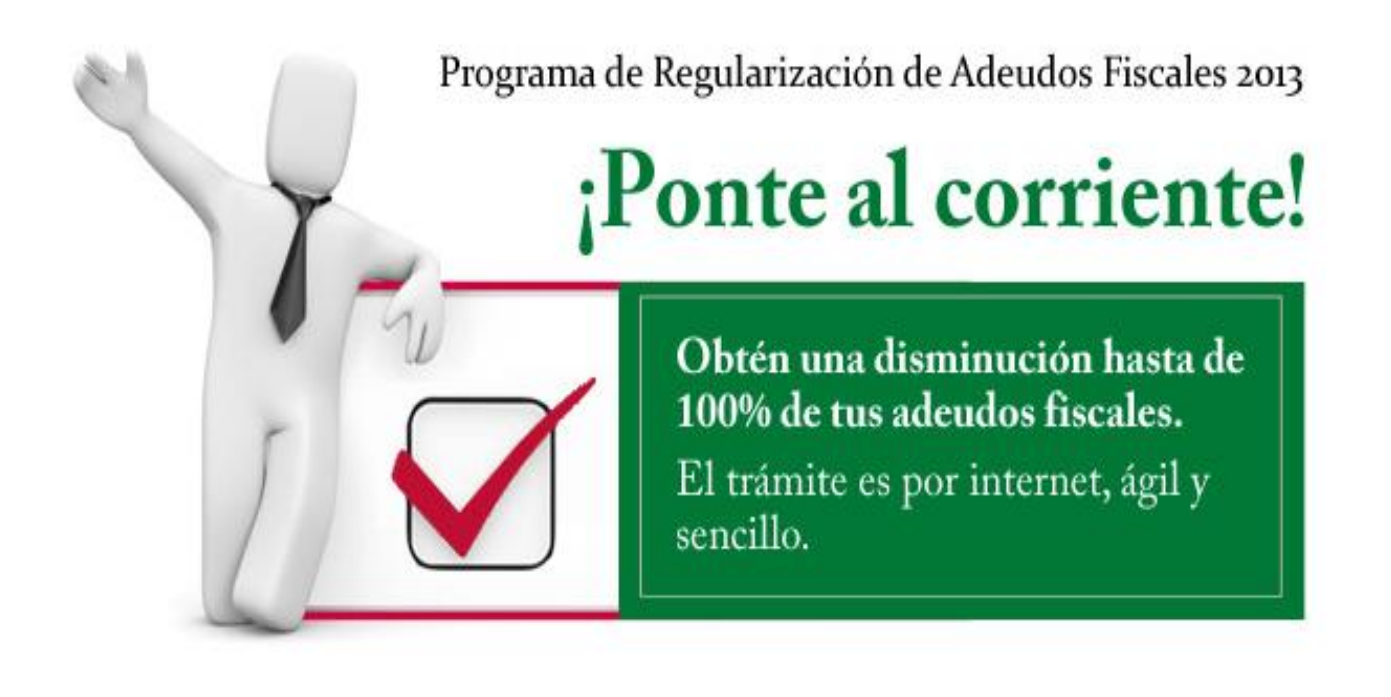

#### **Normatividad**

Artículo Tercero TRANSITORIO, de la Ley de Ingresos de la Federación para el ejercicio fiscal 2013, que establece:

**Tercero.** Se condona total o parcialmente los créditos fiscales consistentes en contribuciones federales cuya administración corresponda al Servicio de Administración Tributaria, cuotas compensatorias, actualizaciones y accesorios de ambas, así como las multas por incumplimiento de las obligaciones fiscales federales distintas a las obligaciones de pago, que a continuación se indican, conforme a lo siguiente:

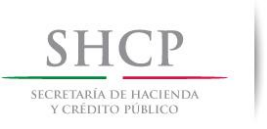

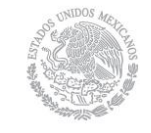

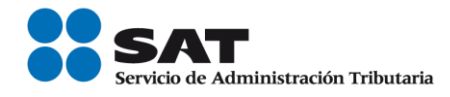

#### **[Ley de Ingresos de la Federación 2](http://www2.sat.gob.mx/pontealcorriente/documentos/LeyIngresos-ReglasGrales/Art-3-Trans-Ley-Ingresos-2013.pdf)013**

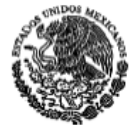

LEY DE INGRESOS DE LA FEDERACIÓN PARA EL EJERCICIO FISCAL DE 2013 CÁMARA DE DIPUTADOS DEL H. CONGRESO DE LA UNIÓN Nueva Lev DOF 17-12-2012 cretaría de Servicios Parlan ción, Información y Análisis

#### LEY DE INGRESOS DE LA FEDERACIÓN PARA EL EJERCICIO FISCAL DE 2013

TEXTO VIGENTE (a partir del 01-01-2013) Nueva Ley publicada en el Diario Oficial de la Federación el 17 de diciembre de 2012

Al margen un sello con el Escudo Nacional, que dice: Estados Unidos Mexicanos.- Presidencia de la República.

ENRIQUE PEÑA NIETO, Presidente de los Estados Unidos Mexicanos, a sus habitantes sabed:

Que el Honorable Congreso de la Unión, se ha servido dirigirme el siguiente

#### **DECRETO**

"EL CONGRESO GENERAL DE LOS ESTADOS UNIDOS MEXICANOS, DECRETA:

SE EXPIDE LA LEY DE INGRESOS DE LA FEDERACIÓN PARA EL EJERCICIO FISCAL DE 2013.

LEY DE INGRESOS DE LA FEDERACIÓN PARA EL EJERCICIO FISCAL DE 2013.

 $\ddotsc$ 

#### **TRANSITORIOS**

L.

Tercero. Se condona total o parcialmente los créditos fiscales consistentes en contribuciones<br>federales cuya administración corresponda al Servicio de Administración Tributaria, cuotas compensatorias, actualizaciones y accesorios de ambas, así como las multas por incumplimiento de las obligaciones fiscales federales distintas a las obligaciones de pago, que a continuación se indican, conforme a lo siguiente:

I. La condonación será acordada por la autoridad fiscal previa solicitud del contribuyente bajo los siquientes parámetros:

a) Tratándose de créditos fiscales consistentes en contribuciones federales, cuotas compensatorias y multas por incumplimiento de las obligaciones fiscales federales distintas a las obligaciones de pago, causadas antes del 1o. de enero de 2007, la condonación será del 80 por ciento de la contribución, cuota compensatoria y multa por incumplimiento de las obligaciones fiscales federales distintas a las obligaciones de pago, actualizadas, y el 100 por ciento de recargos, recargos por prórroga en términos del artículo 66-A del Código Fiscal de la Federación, multas y gastos de ejecución que deriven de ellos. Para gozar de esta condonación, la parte no condonada del crédito fiscal deberá ser pagada totalmente en una sola exhibición.

En el caso de que los contribuyentes a que se refiere el párrafo anterior, que hayan sido objeto de revisión por parte de las autoridades fiscales durante los ejercicios fiscales de 2009, 2010 y 2011, y se hubiera determinado que cumplieron correctamente con sus obligaciones fiscales, o bien, hayan pagado las omisiones determinadas y se encuentren al corriente en el cumplimiento de sus obligaciones fiscales, la condonación será del 100% de los créditos a que se refiere este inciso.

1 de 43

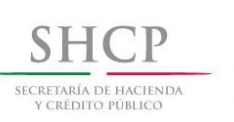

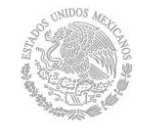

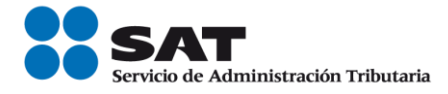

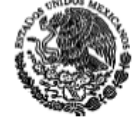

#### LEY DE INGRESOS DE LA FEDERACIÓN PARA EL EJERCICIO FISCAL DE 2013

Nueva Lev DOF 17-12-2012

.<br>Secretaría de Servicios Parlamentarios<br>Dirección General de Servicios de Documentación, Información y Análisis

.<br>Cámara de Diputados del H. Congreso de la Unión

ecretaria G

b) Tratándose de recargos y multas derivados de créditos fiscales respecto de cuotas compensatorias y contribuciones federales distintas a las que el contribuyente debió retener, trasladar o recaudar, así como las multas por incumplimiento de las obligaciones fiscales federales distintas a las obligaciones de pago, que se hayan causado entre el 1o. de enero de 2007 y el 31 de diciembre de 2012 la condonación será del 100 por ciento. Para gozar de esta condonación, las contribuciones o cuotas compensatorias actualizadas deberán ser pagadas, en los casos aplicables, en su totalidad en una sola exhibición.

La condonación indicada en este artículo procederá tratándose de créditos fiscales determinados por la autoridad fiscal, así como por los autodeterminados por los contribuyentes, ya sea de forma espontánea o por corrección.

Para efectos de esta fracción, el contribuyente deberá presentar ante la Administración Local de Servicios al Contribuyente que le corresponda en razón de su domicilio fiscal, la solicitud y anexos que el Servicio de Administración Tributaria indique mediante reglas de carácter general.

II. En caso de créditos fiscales diferidos o que estén siendo pagados a plazo en los términos del artículo 66 del Código Fiscal de la Federación, la condonación procederá por el saldo pendiente de liquidar, ajustándose a las reglas establecidas en los incisos a) y b) de la fracción anterior.

III. La condonación de los créditos fiscales a que se refiere la fracción I de este artículo también procederá aun y cuando dichos créditos fiscales hayan sido objeto de impugnación por parte del contribuyente, sea ante las autoridades administrativas o jurisdiccionales, siempre que a la fecha de presentación de la solicitud de condonación, el procedimiento de impugnación respectivo haya quedado concluido mediante resolución firme, o bien, de no haber concluido, el contribuyente acompañe a la solicitud el acuse de presentación de la solicitud de desistimiento a dichos medios de defensa ante las autoridades competentes

IV. No se podrán condonar créditos fiscales pagados y en ningún caso la condonación a que se refiere este artículo dará lugar a devolución, compensación, acreditamiento o saldo a favor alguno.

V. No se condonarán adeudos fiscales derivados de infracciones por las cuales exista sentencia condenatoria en materia penal.

VI. Para efectos del pago de la parte de los créditos fiscales no condonados no se aceptará pago en especie, dación en pago ni compensación.

En el supuesto de que el contribuyente incumpla con su obligación de pago, la autoridad tendrá por no presentada la solicitud de condonación e iniciará de inmediato el procedimiento administrativo de eiecución.

VII. La solicitud de condonación a que se refiere el presente artículo no constituirá instancia y las resoluciones que dicte la autoridad fiscal al respecto, no podrán ser impugnadas por los medios de defensa

VIII. La autoridad fiscal podrá suspender el procedimiento administrativo de ejecución, si así lo pide el interesado en el escrito de solicitud de condonación.

IX. Las multas impuestas durante el ejercicio fiscal de 2012 y 2013, por incumplimiento de las obligaciones fiscales federales distintas a las obligaciones de pago, con excepción de las impuestas por declarar pérdidas fiscales en exceso, serán reducidas en 60 por ciento siempre que sean pagadas dentro de los treinta días siguientes a su notificación.

#### $2$  de 43

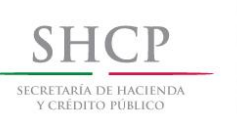

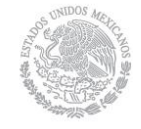

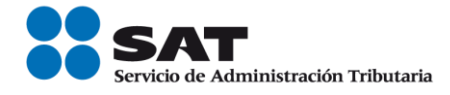

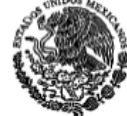

LEY DE INGRESOS DE LA FEDERACIÓN PARA EL EJERCICIO FISCAL DE 2013

Nueva Ley DOF 17-12-2012

CÁMARA DE DIPUTADOS DEL H. CONGRESO DE LA UNIÓN Secretaría Genera Secretaría de Servicios Parlamentarios ntación, Información y Análisis ral de Servicios de Docu

X. Tratándose de créditos fiscales cuya administración corresponda a las entidades federativas en términos de los convenios de colaboración administrativa que éstas tengan celebrados con la Federación a través de la Secretaría de Hacienda y Crédito Público, la condonación a que se refiere este artículo será solicitada directamente ante la autoridad fiscal de la Entidad Federativa que corresponda, quien emitirá la resolución procedente con sujeción a lo dispuesto por este artículo y, en lo conducente, por las reglas de carácter general que expida el Servicio de Administración Tributaria.

El Servicio de Administración Tributaria emitirá las reglas necesarias para la aplicación de la condonación prevista en este artículo, mismas que se deberán publicar en el Diario Oficial de la Federación a más tardar en marzo de 2013.

La Secretaría de Hacienda y Crédito Público informará a más tardar el 31 de diciembre de 2013, a las Comisiones de Hacienda y Crédito Público del Congreso de la Unión, del ejercicio de las facultades otorgadas en los términos de este artículo.

Cuarto.

 $\ddotsc$ 

México, D.F., a 13 de diciembre de 2012.- Dip. Francisco Arroyo Vieyra, Presidente.- Sen. Ernesto Javier Cordero Arroyo, Presidente.- Dip. Javier Orozco Gomez, Secretario.- Sen. Iris Vianey Mendoza Mendoza, Secretaria.- Rúbricas."

En cumplimiento de lo dispuesto por la fracción I del Artículo 89 de la Constitución Política de los Estados Unidos Mexicanos, y para su debida publicación y observancia, expido el presente Decreto en la Residencia del Poder Ejecutivo Federal, en la Ciudad de México, Distrito Federal, a catorce de diciembre de dos mil doce.- Enrique Peña Nieto.- Rúbrica.- El Secretario de Gobernación, Miguel Ángel Osorio Chong.- Rúbrica.

3 de 43

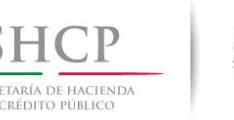

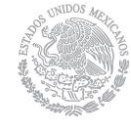

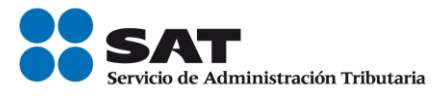

# **PRIMERA Resolución de Modificaciones a la Resolución Miscelánea Fiscal para 2013, publicada en el Diario Oficial de la Federación el 19 de febrero de 2013.**

# **SECRETARIA DE HACIENDA Y CRÉDITO PÚBLICO**

#### **PRIMERA Resolución de Modificaciones a la Resolución Miscelánea Fiscal para 2013.**

Al margen un sello con el Escudo Nacional, que dice: Estados Unidos Mexicanos.- Secretaría de Hacienda y Crédito Público.- Servicio de Administración Tributaria.

#### **PRIMERA RESOLUCIÓN DE MODIFICACIONES A LA RESOLUCIÓN MISCELÁNEA FISCAL PARA 2013**

Con fundamento en los artículos 16 y 31 de la Ley Orgánica de la Administración Pública Federal, 33, fracción I, inciso g) del Código Fiscal de la Federación, 14, fracción III de la Ley del Servicio de Administración Tributaria y 3, fracción XXII del Reglamento Interior del Servicio de Administración Tributaria se resuelve:

**ÚNICO.** Respecto del Libro Segundo, se adiciona el **Capítulo II.12.4.** denominado "De la condonación prevista en el Transitorio Tercero de la LIF" que comprende las reglas II.12.4.1. a la II.12.4.6., de la Resolución Miscelánea Fiscal para 2013, para quedar de la siguiente manera:

#### **Capítulo II.12.4. De la condonación prevista en el Transitorio Tercero de la LIF**

#### **Presentación de la solicitud para obtener la condonación**

**II.12.4.1.** Para los efectos del Transitorio Tercero, fracción I, último párrafo de la LIF, el contribuyente presentará a más tardar el 31 de mayo de 2013 la solicitud de condonación ante la ALSC, a través de la página de Internet del SAT, para obtener los beneficios a que se refiere la citada disposición.

*LIF 2013, Transitorio Tercero*

#### **Procedimiento**

- **II.12.4.2.** El contribuyente que opte por acogerse al beneficio de condonación deberá realizar el siguiente procedimiento:
	- **A.** Ingreso
		- **I.** Ingresará a la página de Internet del SAT.
		- **II.** Seleccionará la opción "Ponte al Corriente".
		- **III.** Se acreditará con la FIEL.
	- **B.** Verificación de la información

El sistema mostrará un listado que desplegará todos los adeudos controlados por la autoridad susceptibles del beneficio de condonación con los importes actualizados, importe a condonar e importe a pagar.

En los casos en los que en el listado que se despliegue no aparezca algún adeudo, el contribuyente podrá agregarlo manifestando los siguientes datos:

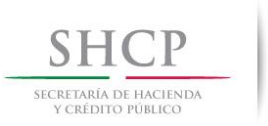

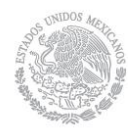

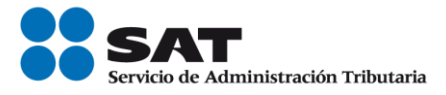

- **a)** Tipo de contribución.
- **b)** Ejercicio fiscal.
- **c)** Periodo.
- **d)** Importe a cargo.
- **e)** Parte actualizada.
- **f)** Recargos.
- **g)** Multas por corrección.
- **h)** Cantidad a pagar.

En el caso de que el contribuyente considere que el saldo que muestre el sistema no es correcto deberá aclararlo por teléfono al número 01800INFOSAT (018004636728), marcando la opción 9, 1. De persistir la diferencia en el saldo que se indica a cubrir, o en el caso de créditos fiscales diferidos o que estén siendo pagados a plazos acudirá, previa cita, a la ALSC que le corresponda en razón de su domicilio fiscal para su aclaración.

En el caso de que la información que se despliegue del saldo sea correcta, el contribuyente incorporará en el campo respectivo que manifiesta, bajo protesta de decir verdad, que cumple con lo señalado en las fracciones III y V del Transitorio Tercero a que se refiere este procedimiento. El contribuyente que requiera la resolución expresa a su trámite de condonación, deberá seleccionar en el sistema la opción correspondiente.

Para los efectos de lo señalado en la fracción III del Transitorio Tercero de la LIF, el contribuyente adjuntará el acuse de desistimiento respectivo a través del mismo sistema, o bien, lo enviará dentro de los siguientes 30 días al apartado postal:

Nombre: Servicio de Administración Tributaria. No. de Apartado: 3-BIS Palacio Postal Tacuba 1, Col. Centro. C.P. 06000 México, D. F.

**C.** Aceptación

Cuando el contribuyente esté de acuerdo con la verificación de la información, seleccionará la opción "aceptar", con lo cual concluirá el trámite por lo que corresponde a aquellos casos en que, con motivo de la condonación efectuada, no exista cantidad a pagar.

**D.** Línea de captura

En los casos en que, en términos de lo dispuesto por el Transitorio Tercero de la LIF, resulte cantidad a pagar, el contribuyente generará en el sistema el documento que contiene la línea de captura para realizar el pago de la parte no condonada y una vez efectuado este último, concluirá el trámite.

**E.** Pago

El pago se realizará dentro del plazo que se señala en la línea de captura. En los casos en que se venza la fecha para realizar el pago señalado en la línea de captura generada, el contribuyente ingresará a la página de Internet del SAT y generará una nueva línea de captura en la opción "Generar nueva línea de captura" para proceder a efectuar el pago y concluir el trámite.

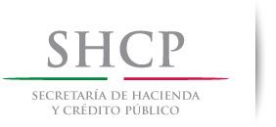

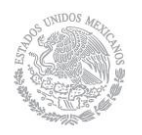

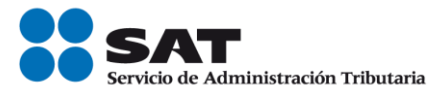

#### **F.** Resolución

Transcurridos 30 días a la fecha en que se hubiera efectuado el pago, el contribuyente, que así lo solicitó, podrá descargar del sistema la resolución derivada de su trámite, la cual contendrá la FIEL del funcionario competente.

**G.** Cumplimiento

Para el caso de adeudos que se incorporen en el listado del sistema y que deriven de autodeterminación del contribuyente o de autocorrección, se tendrá por cumplida la obligación de presentar las declaraciones en aquellos casos en los que se realice el pago de la parte no condonada conforme a lo señalado en el documento que contiene la línea de captura.

**H.** Garantías

Las garantías otorgadas en términos del artículo 141 del CFF, en relación a los créditos fiscales condonados, quedarán liberadas dentro de los 7 días siguientes a la realización del pago de la parte no condonada, conforme a lo señalado en el documento que contiene la línea de captura respectiva, o de la conclusión del trámite en aquellos casos en que no exista cantidad a pagar.

*LIF 2013, Transitorio Tercero, CFF 141*

#### **Ejercicios revisados**

**II.12.4.3.** Para efectos de lo establecido en el Transitorio Tercero fracción I, inciso a), segundo párrafo de la LIF, se considera que los contribuyentes han sido objeto de revisión cuando se les haya iniciado facultades de comprobación por todos y cada uno de los ejercicios fiscales correspondientes a 2009, 2010 y 2011, y se hubiere determinado que cumplieron correctamente con sus obligaciones fiscales, o bien, hayan pagado las omisiones determinadas y se encuentren al corriente en el cumplimiento de sus obligaciones fiscales.

*LIF 2013, Transitorio Tercero*

#### **Adeudos controlados por entidades federativas**

**II.12.4.4.** Tratándose de créditos fiscales cuya administración corresponda a las entidades federativas en términos de los convenios de colaboración administrativa en materia fiscal federal, éstas definirán la forma de presentación de las solicitudes, garantizando en todo momento que los contribuyentes cumplan con los requisitos del Transitorio Tercero de la LIF.

> Para los efectos del último párrafo del Transitorio Tercero de la LIF, las entidades federativas deberán informar el día lunes de cada semana, mediante la aplicación que para tal efecto se establezca, a la Administración Central de Programas Operativos con Entidades Federativas de la AGR, sobre las cantidades condonadas y recaudadas.

*LIF 2013, Transitorio Tercero*

#### **No acumulación de montos condonados**

**II.12.4.5.** Los contribuyentes que obtengan, en términos de lo dispuesto por el Transitorio Tercero de la LIF y del presente Capítulo, el beneficio de condonación podrán dejar de considerar como ingreso acumulable los montos condonados.

#### *LIF 2013, Transitorio Tercero*

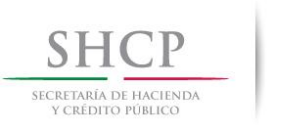

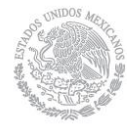

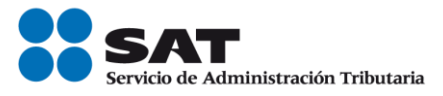

#### **Condonación sin efectos**

**II.12.4.6.** Cuando no se cumpla con alguno de los requisitos establecidos en el Transitorio Tercero de la LIF y en el presente Capítulo, los beneficios de la condonación no surtirán sus efectos.

*LIF 2013, Transitorio Tercero*

#### **Transitorio**

**Primero.** La presente Resolución entrará en vigor al día siguiente de su publicación.

Atentamente.

México, D. F., a 14 de febrero de 2013.- El Jefe del Servicio de Administración Tributaria, **Aristóteles Núñez Sánchez**.- Rúbrica.

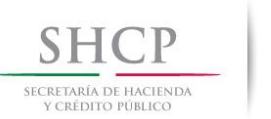

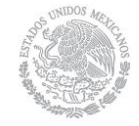

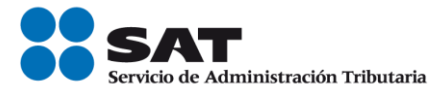

#### **1.- En qué consiste**

Disminución de hasta 100% de tus adeudos fiscales, cuando hayan sido determinados por la autoridad o autodeterminados. Los porcentajes varían dependiendo del concepto y año del ejercicio del adeudo.

Sólo necesitas:

- Contar con la Firma Electrónica Avanzada (Fiel).
- Pagar en una sola exhibición durante la vigencia de la línea de captura.

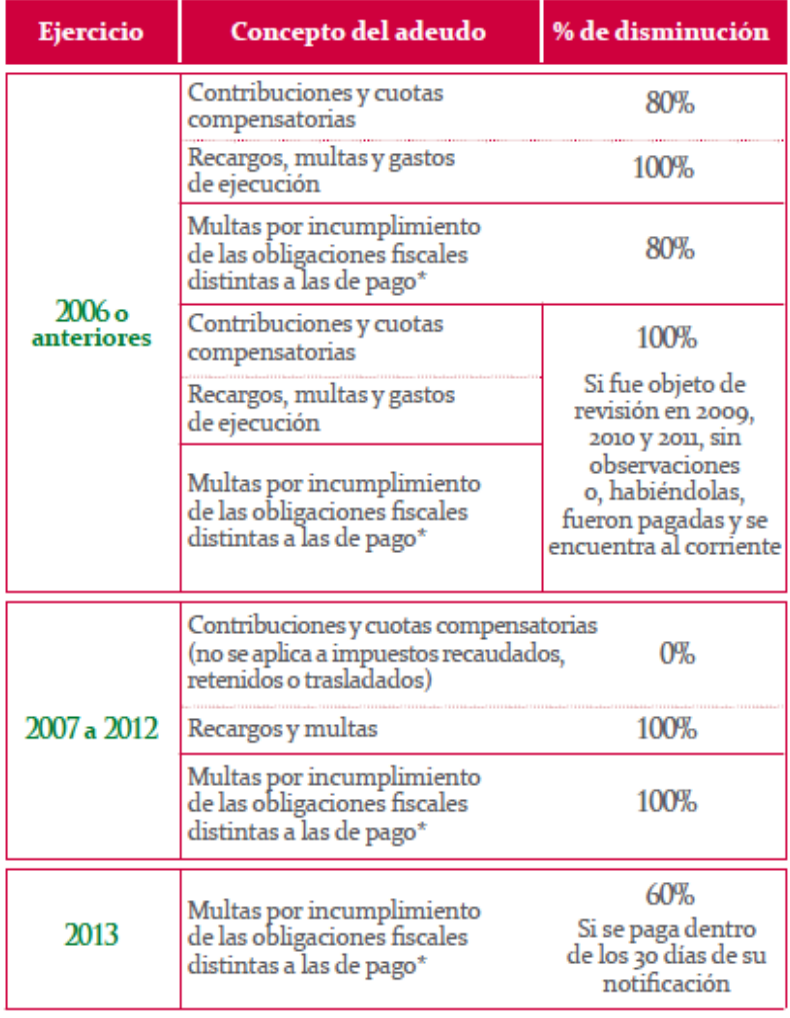

# Parámetros del programa

\*Las relacionadas con el RFC, presentación de declaraciones, solicitudes, avisos, información o expedición de constancias, y con la obligación de llevar contabilidad.

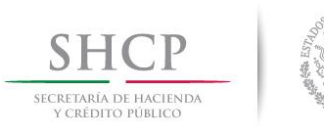

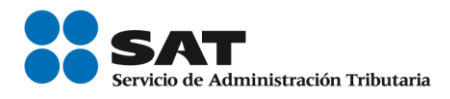

#### **2.- Autoayuda y casos prácticos**

#### **Casos prácticos**

- [Impuesto no propio de 2006 o anteriores](http://www2.sat.gob.mx/pontealcorriente/paginas/caso_1.htm)
- [Multas por incumplimiento de las obligaciones fiscales distintas a las de pago anteriores a](http://www2.sat.gob.mx/pontealcorriente/paginas/caso_2.htm)  [2007](http://www2.sat.gob.mx/pontealcorriente/paginas/caso_2.htm)
- [Impuesto propio causado entre 2007 a 2012](http://www2.sat.gob.mx/pontealcorriente/paginas/caso_3.htm)
- [Multas por incumplimiento de las obligaciones fiscales distintas a las de pago distintas de las](http://www2.sat.gob.mx/pontealcorriente/paginas/caso_4.htm)  [causadas entre 2007 y 2012](http://www2.sat.gob.mx/pontealcorriente/paginas/caso_4.htm)
- [Multas por incumplimiento de obligaciones fiscales distintas a las de pago impuestas durante](http://www2.sat.gob.mx/pontealcorriente/paginas/caso_5.htm)  [2012 y 2013](http://www2.sat.gob.mx/pontealcorriente/paginas/caso_5.htm)

#### *Impuesto no propio de 2006 o anteriores*

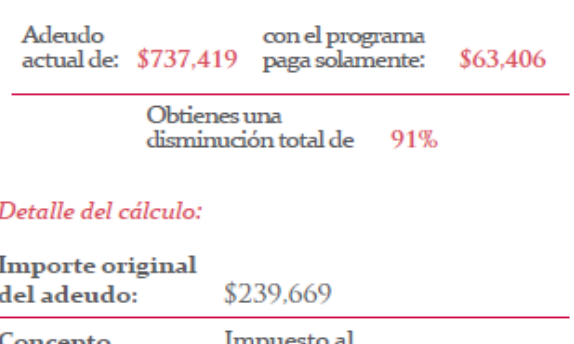

#### oncepto del adeudo: valor agregado

Abril, 2006 Periodo:

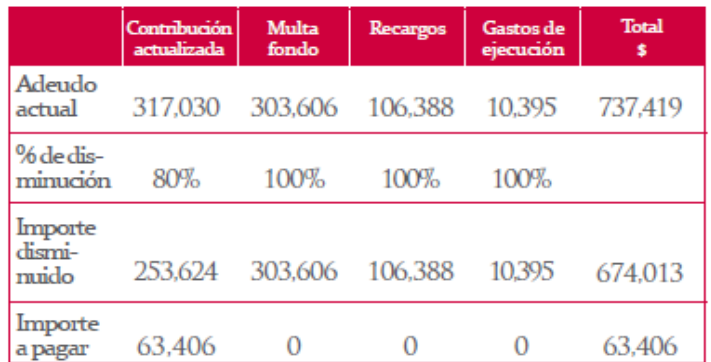

 $^{\rm 1}$  Art. Transitorio Tercero, fracción I, inciso a, de la Ley de Ingresos de la Federación para 2013.

# Impuesto no propio de 2006 o anteriores<sup>1</sup>

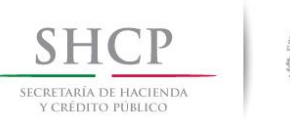

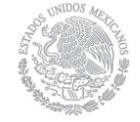

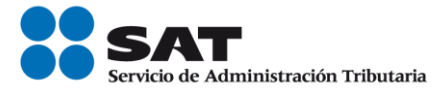

# *Multas por incumplimiento de las obligaciones fiscales distintas a las de pago anteriores a 2007*

#### Multas por incumplimiento de las obligaciones fiscales distintas a las de pago anteriores a 2007<sup>2</sup>

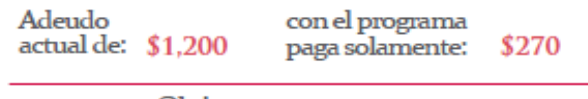

Obtienes una disminución total de 80.0%

#### Detalle del cálculo:

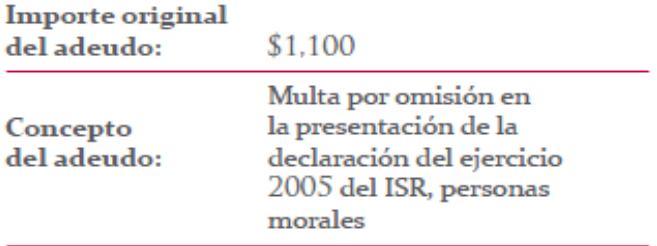

Periodo:

2005

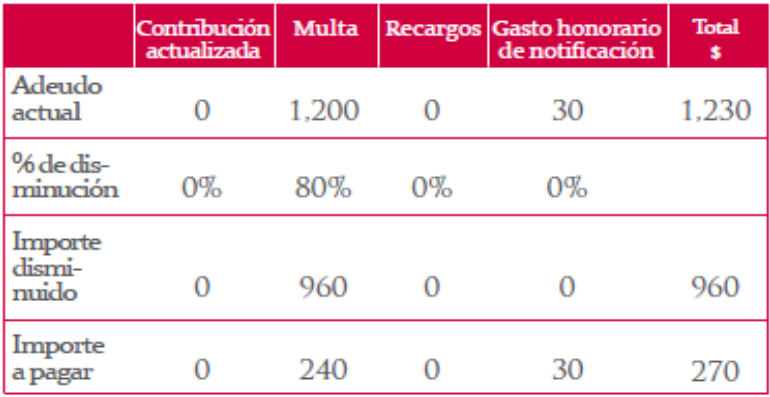

 $^2$  Art. Transitorio Tercero, fracción I, inciso a, de la Ley de Ingresos de la Federación para  $2013$ .

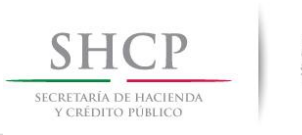

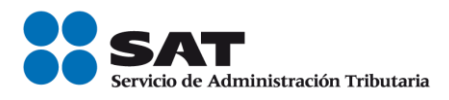

# *Impuesto propio causado entre 2007 a 2012*

# Impuesto propio causado entre 2007 a  $2012^3$

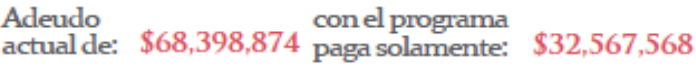

Obtienes una 52% disminución total de

#### Detalle del cálculo:

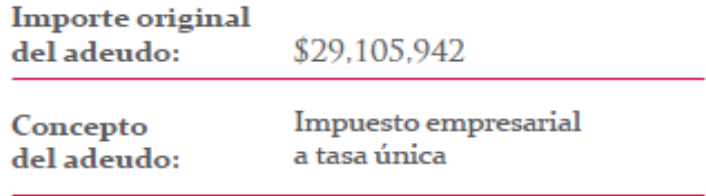

Periodo:

Abril, 2008

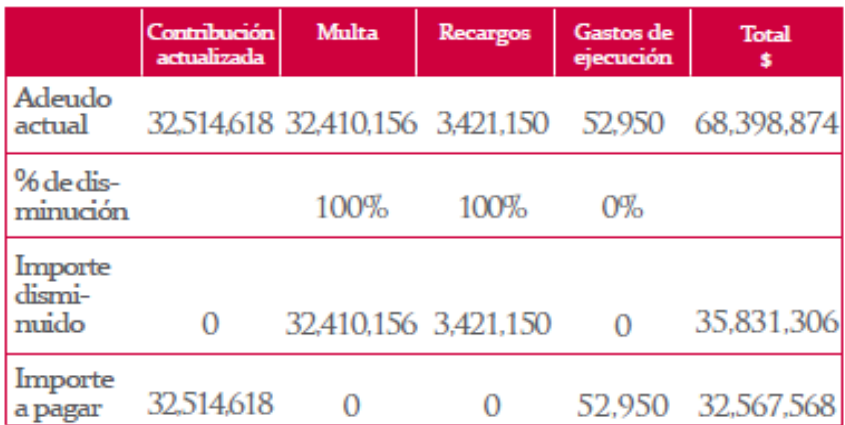

 $^3$  Art. Transitorio Tercero, fracción I, inciso b, de la Ley de Ingresos de la Federación para  $2013.$ 

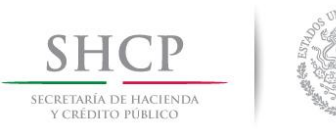

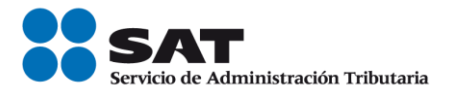

# *Multas por incumplimiento de las obligaciones fiscales distintas a las de pago distintas de las causadas entre 2007 y 2012*

#### Multas por incumplimiento de las obligaciones fiscales distintas a las de pago causadas entre 2007 y 2012<sup>4</sup>

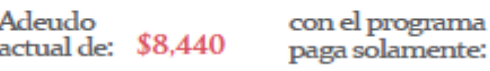

Obtienes una disminución total de 99.6% \$30

#### Detalle del cálculo:

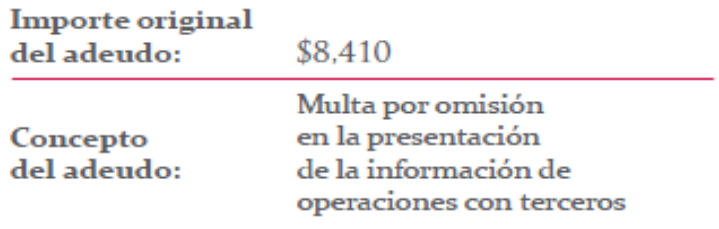

Periodo:

Octubre, 2008

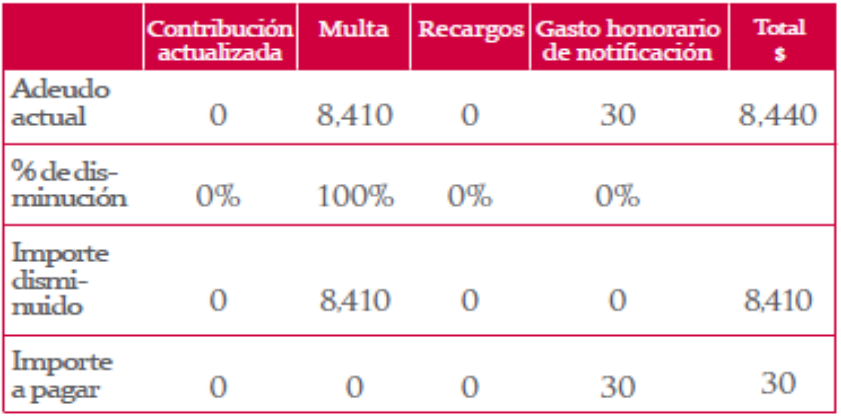

<sup>4</sup> Art. Transitorio Tercero, fracción I, inciso b, de la Ley de Ingresos de la Federación para 2013.

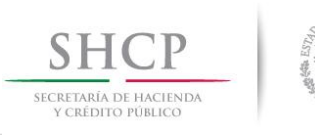

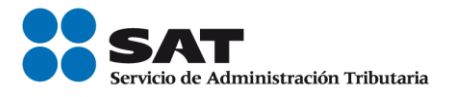

# *Multas por incumplimiento de obligaciones fiscales distintas a las de pago impuestas durante 2012 y 2013*

## Multas por incumplimiento de las obligaciones fiscales distintas a las de pago impuestas durante 2012 y 2013<sup>5</sup>

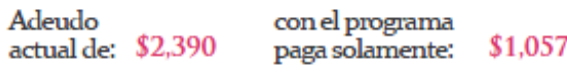

Obtienes una disminución total de 55.8%

## Detalle del cálculo:

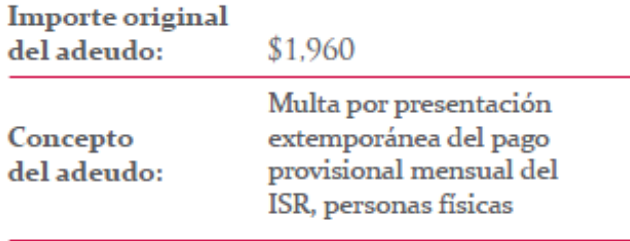

Periodo:

Enero, 2013

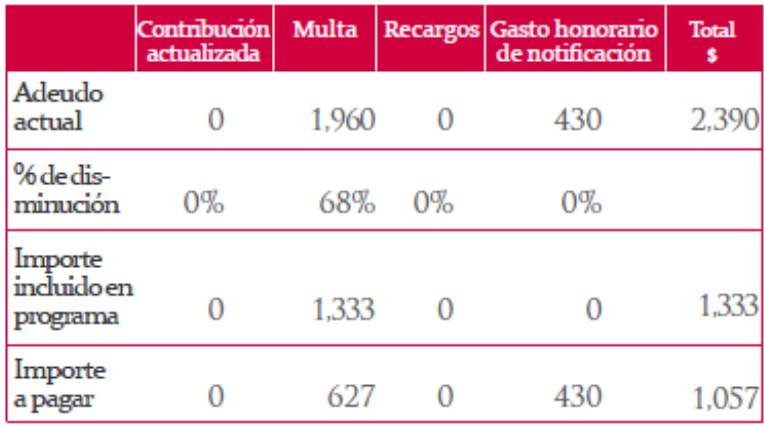

<sup>5</sup> Art. Transitorio Tercero, fracción IX, de la Ley de Ingresos de la Federación, 2013.

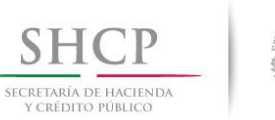

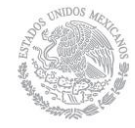

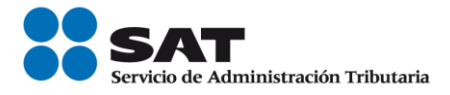

# **3.- Preguntas frecuentes**

Para efectos del programa Ponte al Corriente, una vez que el contribuyente obtenga el Formato de Pago de Créditos Fiscales con línea de captura emitido por el SAT, **¿a través de que medio debe efectuar el pago?**

Debe efectuarlo utilizando la línea de captura contenida en el formato de pago.

Debe ser enterado en la institución bancaria autorizada, de la siguiente manera:

- **Personas morales a través del portal bancario vía internet.**
- **Personas físicas a través del portal bancario vía internet o ventanilla bancaria.**

El pago con la línea de captura se efectúa en cualquier institución de crédito autorizada; conforme al [listado](http://99.90.56.171/sitio_internet/servicios/terceros/35_3.html) que se encuentra contenido en el Portal de internet del SAT.

Una vez que se efectúe el pago correspondiente, la institución de crédito autorizada entregará al contribuyente, el "Recibo Bancario de Pago de Contribuciones Federales", como comprobante de pago.

Revise que esté impresa la Línea de Captura y el importe pagado.

# **Mayor información:**

( 168 kB) [Tips para efectuar el pago de impuestos federales con Línea de Captura vía Internet](ftp://ftp2.sat.gob.mx/asistencia_servicio_ftp/publicaciones/DyP/Tips_pagolineacaptura_internet_16012013.pdf)

( 144 kB) [Tips para efectuar el pago de impuestos federales con Línea de Captura en Ventanilla](ftp://ftp2.sat.gob.mx/asistencia_servicio_ftp/publicaciones/DyP/Tips_pago_Lineacaptura_ventanilla_16012013.pdf)  **[Bancaria](ftp://ftp2.sat.gob.mx/asistencia_servicio_ftp/publicaciones/DyP/Tips_pago_Lineacaptura_ventanilla_16012013.pdf)** 

Fundamento legal: Artículos ( $\mathbb{R}^p$  312 kB) [Tercero Transitorio](ftp://ftp2.sat.gob.mx/asistencia_servicio_ftp/publicaciones/legislacion12/lif2013_17122012.doc) de la Ley de Ingresos de la Federación, ( $\mathbb{W}$  1.9 mB) [20, séptimo párrafo del CFF,](ftp://ftp2.sat.gob.mx/asistencia_servicio_ftp/publicaciones/legislacion12/CFF.doc) reglas ( $\mathbb{W}$  631 kB) <u>I.2.11.1.</u> de la RMF 2013 y ( $\mathbb{W}$  58 kB) [II.12.4.2.,](ftp://ftp2.sat.gob.mx/asistencia_servicio_ftp/publicaciones/legislacion13/1a_RMF2013_19022013.doc) rubro D y E, de la PRIMERA Resolución de Modificaciones a la Resolución Miscelánea Fiscal para 2013, publicada en el Diario Oficial de la Federación el 19 de febrero de 2013, y el ( $\mathbb{W}$  656 kB) [Anexo 4,](ftp://ftp2.sat.gob.mx/asistencia_servicio_ftp/publicaciones/legislacion13/Anexos_3_4_8_11_RMF2013.doc) rubro D, publicado en el mismo órgano, el 31 de diciembre de 2012.

#### **¿Cómo se debe realizar el pago?**

En una sola exhibición, dentro de la vigencia de la línea de captura (generalmente de 10 días contados a partir de la fecha de en que se haya emitido).

#### **¿En qué tiempo me estarán resolviendo si procede o no mi trámite?**

La solicitud se resuelve en línea, de manera inmediata.

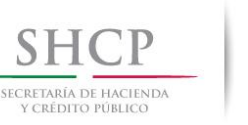

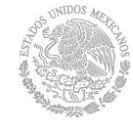

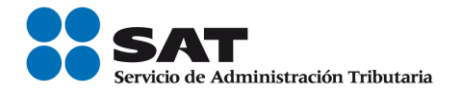

# **¿A partir de cuándo puedo solicitar una cita en las oficinas del SAT?**

La solicitud se ingresa por internet, si requieres alguna aclaración sobre los adeudos o el cálculo del importe a pagar, puedes programar por internet una cita para acudir a las oficinas del SAT o bien, llama a Infosat al 01 800 46 36 728, opción 9 seguida de la opción 1.

# **¿Puedo hacer el trámite si estoy viviendo fuera de México?**

Así es, ya que el trámite es por Internet y sólo requiere de contar con la Firma Electrónica Avanzada.

# **¿Qué tipo de adeudos no participan en el programa?**

No participan en el programa créditos fiscales ya pagados, y en ningún caso, podrá solicitar devolución, compensación, acreditamiento, saldo a favor, ni dación en pago.

Tampoco se condonarán adeudos fiscales derivados de infracciones por las cuales exista sentencia condenatoria en materia penal, ni se aceptarán pagos en especie.

## **Actualmente estoy pagando un adeudo mediante pago en parcialidades ¿Puedo solicitar los beneficios de la condonación sobre este adeudo?**

Puedes solicitar la disminución sobre el saldo pendiente de pago. En este caso es necesario acudir a la oficina del SAT que corresponda a tu domicilio fiscal, donde determinarán tu saldo a pagar y podrán apoyarte para ingresar la solicitud por internet.

# **¿Cuáles son las obligaciones distintas de pago a que hace referencia el programa?**

Las relacionadas con el Registro Federal de Contribuyentes y a Declaraciones Informativas, por ejemplo:

- Las que derivan de la omisión en la presentación de sus declaraciones, o fuera de tiempo.
- Las impuestas por no haber solicitado la inscripción en el RFC cuando se esté obligado a ello o hacerlo extemporáneamente (salvo cuando la solicitud se presente de manera espontánea).
- Las impuestas por no presentar avisos de cambio de situación fiscal o por hacerlo extemporáneamente.

Por ejemplo: no dar aviso de cambio de domicilio fiscal, de aumento de obligaciones, de apertura de establecimientos, entre otros (salvo cuando se presenten en forma espontánea).

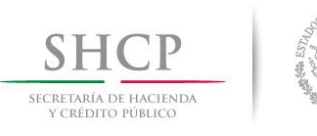

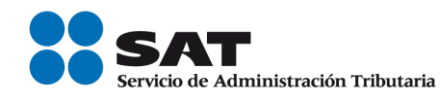

# **¿Puedo pagar con un bien (mueble o inmueble) la parte no condonada?**

En ningún caso podrá efectuarse compensación, dación en pago, ni pagos en especie por la parte que no se condone.

#### **¿Qué hago si no estoy de acuerdo con los importes mostrados?**

Para la validación de los importes o aclaraciones, es necesario acudir a la oficina del SAT que te corresponda, previa cita.

#### **¿Qué pasa si tengo un crédito en controversia y quiero apegarme al programa?**

En caso de solicitar tu adhesión al programa sobre créditos actualmente controvertidos deberás desistirte del juicio y adjuntar en la solicitud copia de la carátula del desistimiento.

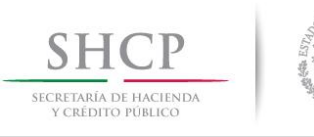

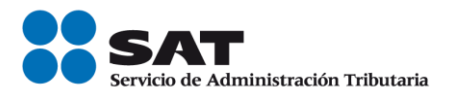

# **4.- ¿Cómo ingresar a la aplicación de Ponte al corriente?**

Anotando tu RFC, posteriormente tu clave privada de tu FIRMA ELECTRÓNICA AVANZADA (clave que solo tú conoces).

Posteriormente carga los archivos con terminación .key y el de terminación .cer y selecciona continuar.

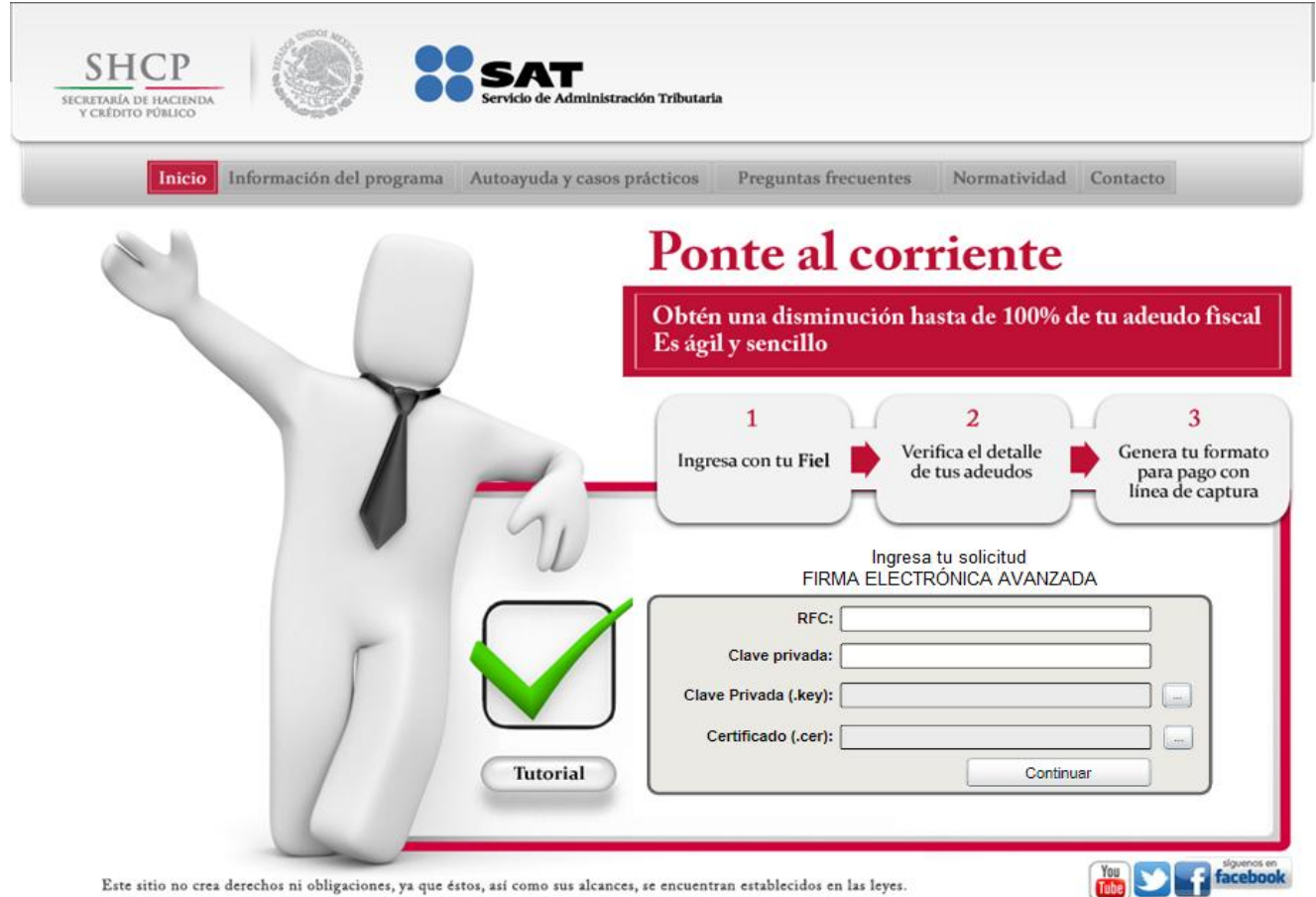

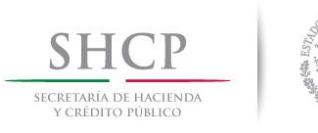

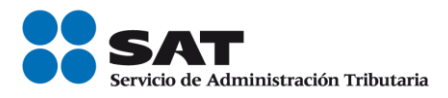

#### **Secciones:**

**Solicitud:** en esta sección podrás tramitar tu solicitud y conocer los adeudos e importes.

Al seleccionar **Solicitud** podrás verificar el detalle de los adeudos controlados por la autoridad, susceptibles de entrar en el programa de regularización de adeudos fiscales y agregar autodeterminaciones si así lo deseas.

**Consulta:** en esta sección podrás conocer el estatus de solicitudes que hayas realizado o generar otra línea de captura.

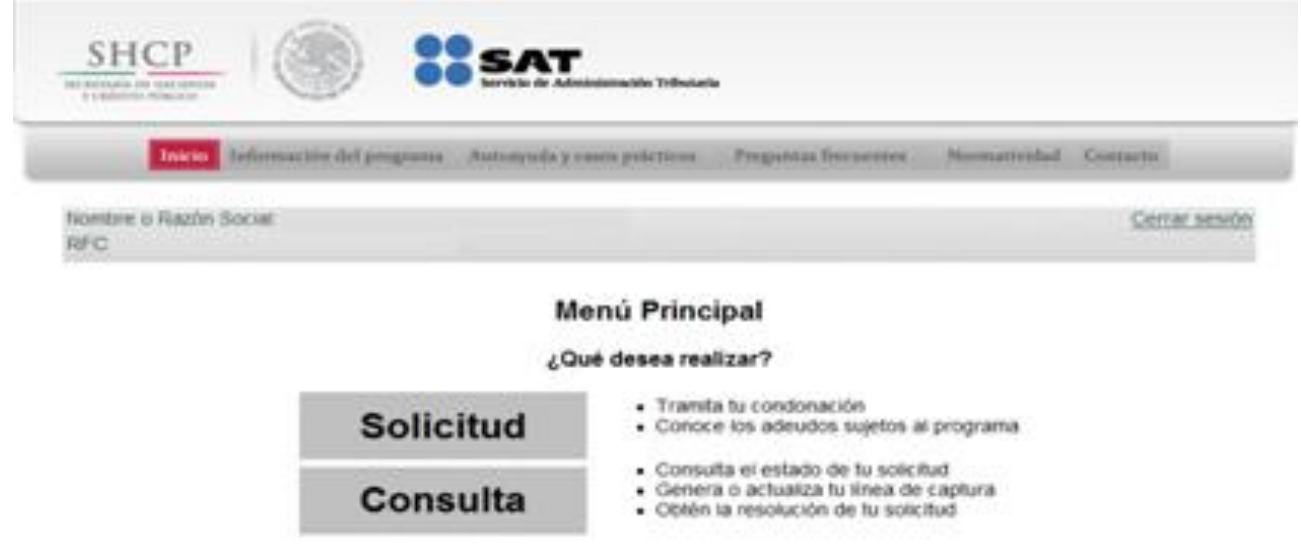

Si presentaste medias de defensa para impugnar algún crédito, será necesario que adjuntes copia del desistimiento respectivo, o bien, envíes el mismo dentro de los siguientes 30 días al apartado postal:

Nombre: Servicio de Administración Tributaria. No. de Apartado: 3-BIS Palacio Postal Tacuba 1, Col. Centro. C.P. 06000 México, D. F.

En caso de tener créditos con convenio de pago en parcialidades y el saldo no es correcto podrás aclararlos a través de 01 800 INFOSAT (01 800 4636 728), opción 9 - 1

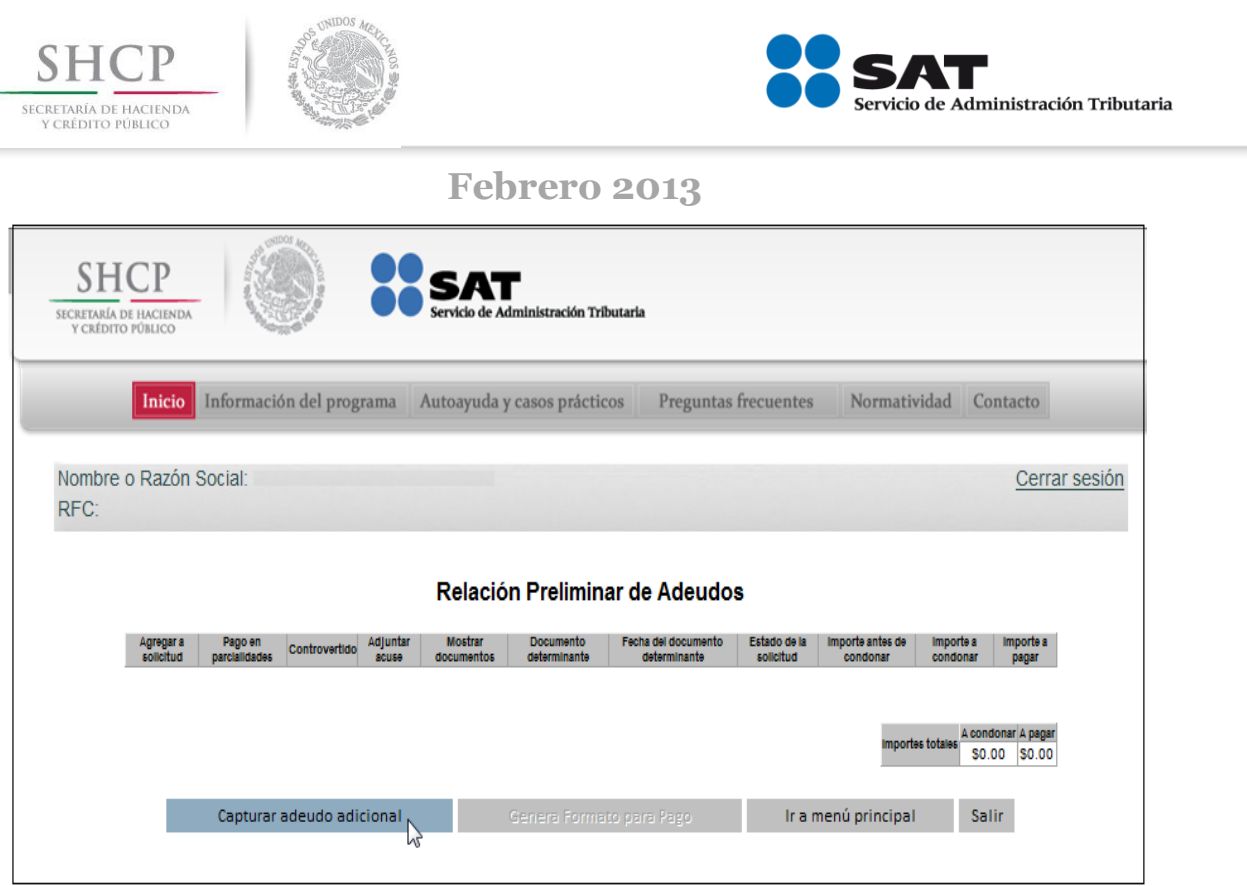

Para incorporar adeudos aun no controlados por el SAT, selecciona capturar adeudo adicional y selecciona del menú desplegable, las características del adeudo conforme al catálogo y los demás datos que se te solicitan.

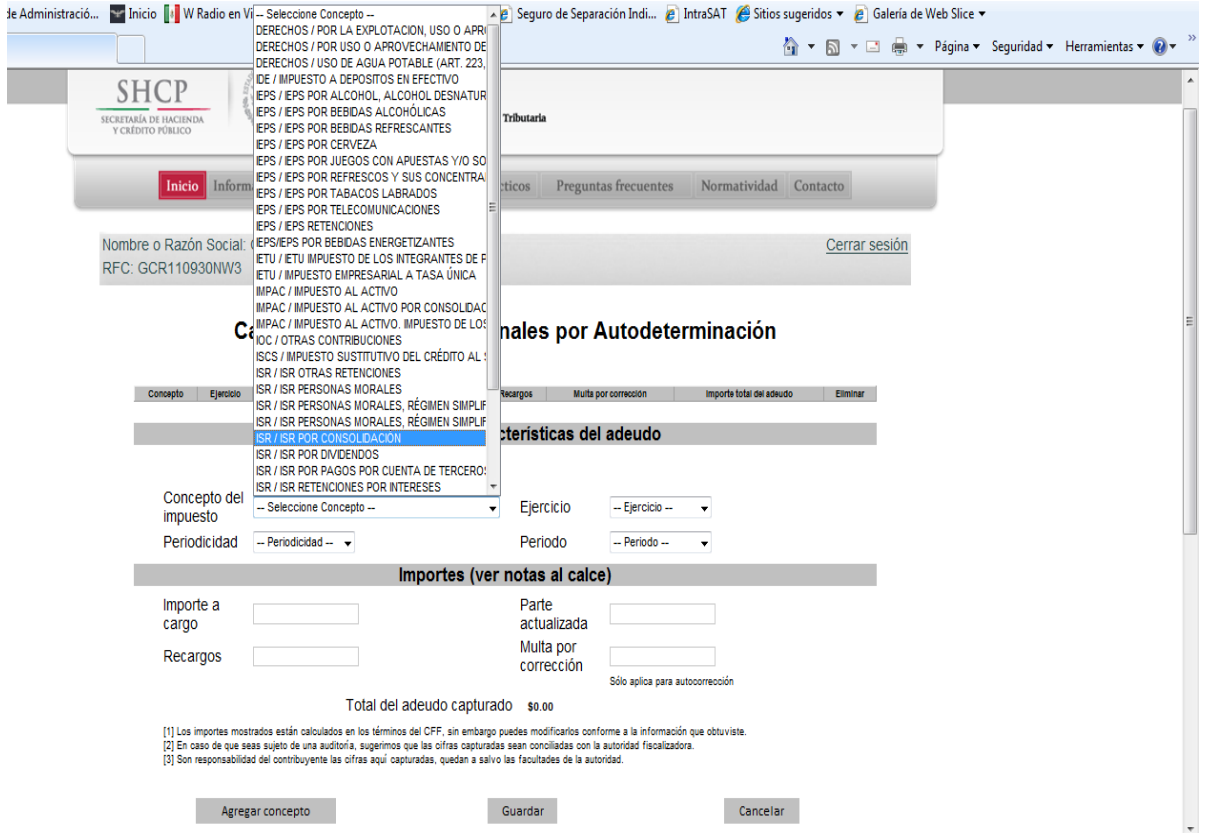

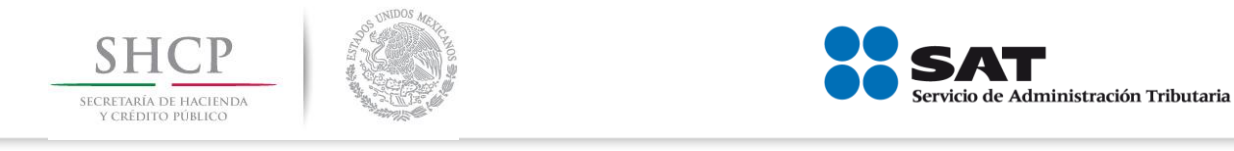

Finalmente captura el importe y en caso de autocorrección el importe de la multa.

Para generar la línea de captura del pago correspondiente, selecciona: Genera formato para Pago.

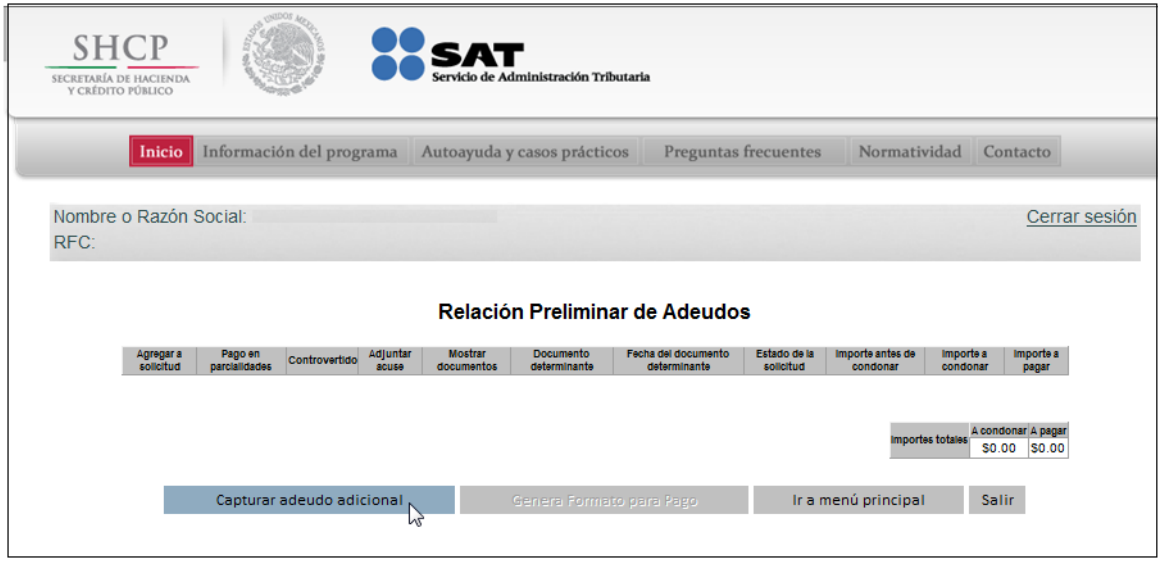

Previo a la generación de la línea, te solicita la aceptación a los términos que conforme al programa debes cubrir y que se refieren a los adeudos que no derivan de infracciones por las cuales existan sentencias condenatorias en materia penal dictada en su contra, y no existe ningún medio de defensa en proceso en términos del artículo Tercero Transitorio de la Ley de Ingresos de la Federación 2013.

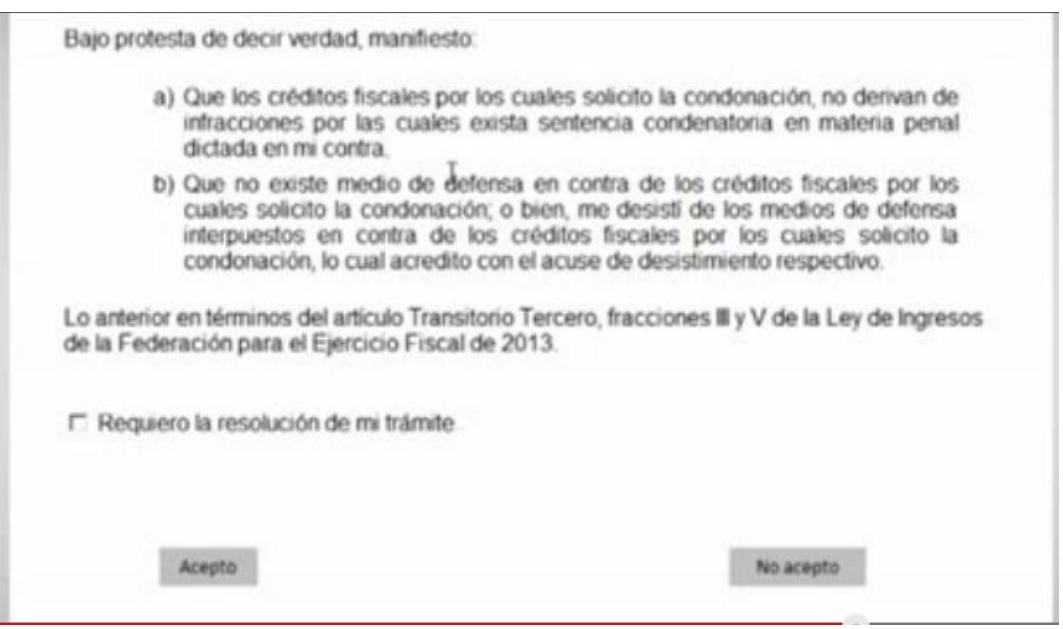

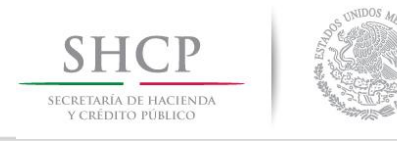

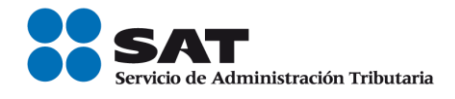

En caso de que requieras el envío de la resolución electrónica solicítala y consúltala, 30 días posteriores al pago.

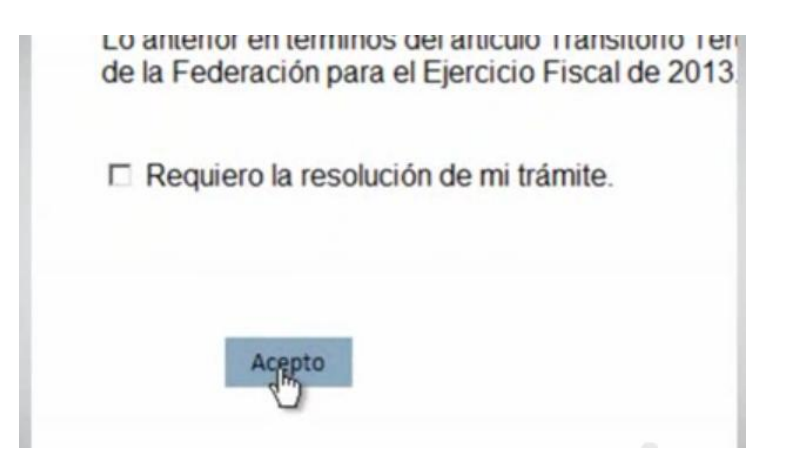

Se visualizará el formato de pago con línea de captura, con el cual, podrás realizar el pago en cualquier banco, es muy importante que se realice el pago dentro de la vigencia de la línea de captura

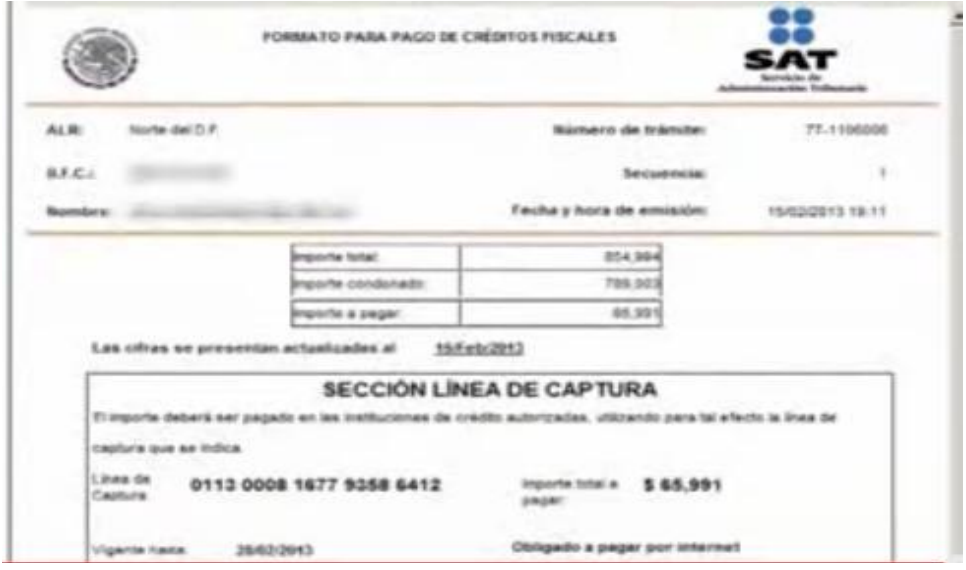

El contribuyente deberá efectuar el pago de la línea de captura en las instituciones de crédito autorizadas, vía Internet o por ventanilla bancaria, para lo cual el contribuyente deberá contar con el Formato de Pago de Créditos Fiscales, emitido por el sistema del SAT. Las instituciones de crédito autorizadas entregarán a los contribuyentes el "Recibo Bancario de Pago de Contribuciones Federales" generado por éstas, como comprobante del pago efectuado. Con fundamento en el Anexo 4, rubro D, de la Resolución Miscelánea Fiscal para 2013, publicado en el Diario Oficial de la Federación el 31 de diciembre de 2012.